# **IES Services Command Reference**

## **Command Hierarchies**

- [IES Service Configuration Commands on page 1271](#page-0-1)
- [Global Commands on page 1271](#page-0-2)
- [Interface Commands on page 1271](#page-0-0)
- Redundant Interface Commands on page 1277
- Routed VPLS Commands on page 1276
- Interface SAP Commands on page 1278
- VRRP Commands on page 1283
- Spoke SDP Commands on page 1285
- Subscriber Interface Commands on page 1287
- Threat Managment Service Interface Commands on page 1295
- Show Commands on page 1296
- Clear Commands on page 1297
- Debug Commands on page 1298
- Monitor Commands on page 1298

## <span id="page-0-1"></span>IES Service Configuration Commands

<span id="page-0-2"></span><span id="page-0-0"></span>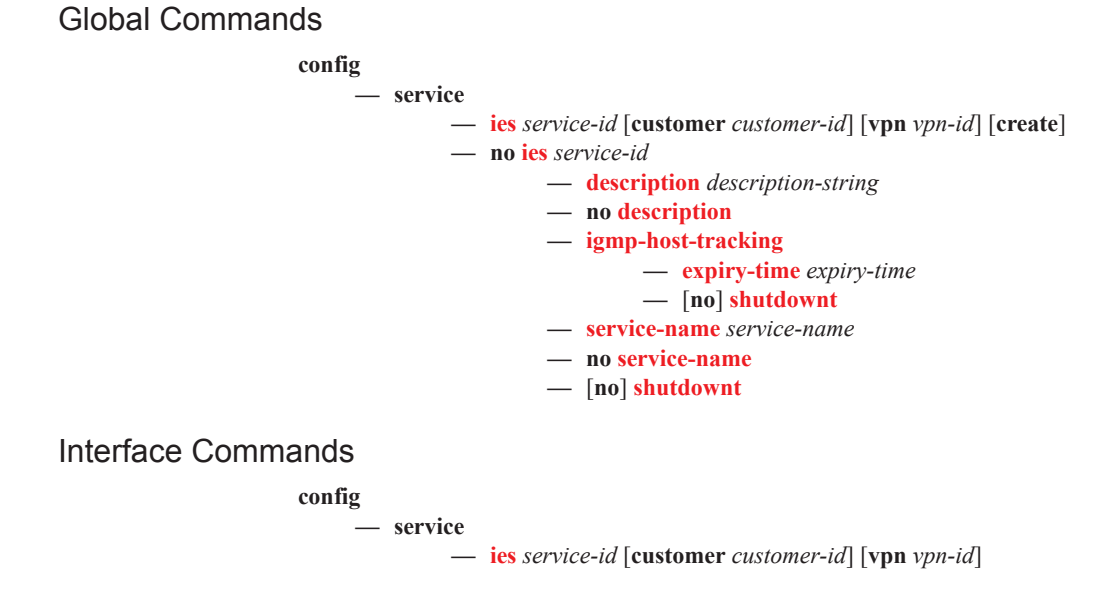

- $\frac{1}{\sqrt{2}}$  **interface** *ip-int-name* [**create**] [**tunnel**]
- **— no interface** *ip-int-name*
	- $-$  [no] **active-cpm-protocols**
	- **— address** {*ip-address/mask* | *ip-address netmask*} [**broadcast** [**all-ones** | **host-ones**}]
	- **— no address** [*ip-address/mask* | *ip-address netmask*]
	- **—** [**no**] **allow-directed-broadcasts**
	- **—** [**no**] **arp-populate**
	- **— arp-timeout** *seconds*
	- **— no arp-timeout**
	- **— authentication-policy** *name name*
	- **— no authentication-policy** *name*
	- **— bfd** *transmit-interval* [**receive** *receive-interval*] [**multiplier** *multi-*
	- *plier*][**echo-receive** *echo-interval*] [**type cpm-np**]
	- **— no bfd**
	- **— cflowd** [**acl | interface**] [**direction**]
	- **— no cflowd**
	- **— cpu-protection** *policy-id*
	- **— no cpu-protection**
		- **— description** *description-string*
	- **— no description**
	- **— dhcp**
		- **— description** *description-string*
		- **— no description**
		- **— gi-address** *ip-address* [*src-ip-addr*]
		- **— no gi-address**
		- **— lease-populate** [*nbr-of-leases*]
		- **— no lease-populate**
		- **—** [**no**] **option**
			- **— action** {**replace** | **drop** | **keep**}
			- **— no action**
			- **— circuit-id** [**ascii-tuple** | **ifindex** | **sap-id** | **vlan-ascii-**
			- **tuple**]
			- **— no circuit-id**
			- **— remote-id** [**mac** | **string** *string*]
			- **— no remote-id**
			- **—** [**no**] **vendor-specific-option**
				- **—** [**no**] **client-mac-address**
				- **—** [**no**] **sap-id**
				- **—** [**no**] **service-id**
				- **— string** *text*
				- **— no string**
				- **—** [**no**] **system-id**
		- **— proxy-server**
			- **— emulated-server** *ip-address*
			- **— no emulated-server**
			- **— lease-time** [**days** *days*] [**hrs** *hours*] [**min** *minutes*] [**sec**
			- *seconds*] [**radius-override**]
			- **— no lease-time**
			- **—** [**no**] **shutdownt**
		- **— relay-unicast-msg release-update-src-ip**
		- **— no relay-unicast-msg**
		- **— server** *server1* [*server2*...(up to 8 max)]
		- **— no server**
		- **—** [**no**] **shutdownt**
		- **—** [**no**] **trusted**
	- **— dynamic-tunnel-redundant-next-hop** *ip-address*

#### **Page 1272 7750 SR OS Services Guide**

- **— no dynamic-tunnel-redundant-next-hop**
- **—** [**no**] **enable-ingress-stats**
- **—** [**no**] **enable-mac-accounting**
- **—** [**no**] **flowspec**
- **— host-connectivity-verify** [**source** {**vrrp**| **interface**}] [**interval** *interval*]
	- [**action** {**remove** | **alarm**}]
- **— icmp**
	- **—** [**no**] **mask-reply**
	- **— redirects** [*number seconds*]
	- **— no redirects**
	- **— ttl-expired** [*number seconds*]
	- **— no ttl-expired**
	- **— unreachables** [*number seconds*]
	- **— no unreachables**
- **— ip-mtu** *octets*
- **— no ip-mtu**
- **— ipcp**
	- **— dns** *ip-address* [**secondary** *ip-address*]
	- **— dns secondary** *ip-address*
	- **— no dns** [*ip-address*] [**secondary** *ip-address*]
	- **— peer-ip-address** *ip-address*
	- **— no peer-ip-address**
- **—** [**no**] **ipv6**
	- **— address** *ipv6-address/prefix-length* [**eui-64**]
	- **— no address** *ipv6-address/prefix-length*
	- **— bfd** *transmit-interval* [**receive** *receive-interval*] [**multiplier** *mul*
		- *tiplier*][**echo-receive** *echo-interval*] [**type cpm-np**]
	- **— no bfd**
	- **—** [**no**] **dhcp6-relay**
		- **— description** *description-string*
		- **— no description**
			- **— lease-populate** [*nbr-of-leases*] **route-populate** [**pd**] **na** [**ta**]
			- **— lease-populate** [*nbr-of-leases*] **route-populate pd**  [**na**] [**ta**]
			- **— lease-populate** [*nbr-of-leases*] **route-populate** [**pd**] [**na**] **ta**
			- **— no lease-populate**
			- **—** [**no**] **neighbor-resolution**
			- **—** [**no**] **option**
				- **— interface-id**
				- **— interface-id ascii-tuple**
				- **— interface-id ifindex**
				- **— interface-id sap-id**
				- **— interface-id string**
				- **— no interface-id**
					-
			-
			- **— no server** [*ipv6z-address*...(up to 8 max)]
			- **—** [**no**] **shutdownt**
			- **— source-address** *ipv6-address*
		- **— no source-address**
	- **—** [**no**] **dhcp6-server**
- - **—** [**no**] **remote-id**
- **— server** *ipv6z-address* [*ipv6z-address*...(up to 8 max)]
- **— no lease-populate**
- **— max-nbr-of-leases** *max-nbr-of-leases*
- **— no max-nbr-of-leases**
- **—** [**no**] **prefix-delegation**
	- **—** [**no**] **prefix** *ipv6-address/prefix-length* **— duid** *duid* [**iaid** *iaid*]
		-
		- **— no duid**
		- **— preferred-lifetime** *seconds*
		- **— preferred-lifetime infinite**
		- **— no preferred-lifetime**
		- **— valid-lifetime** *seconds*
		- **— valid-lifetime infinite**
		- **— no valid-lifetime**
		- **—** [**no**] **shutdownt**
- **— icmp6**
	- **— packet-too-big** [*number seconds*]
	- **— no packet-too-big**
	- **— param-problem** [*number seconds*]
	- **— no param-problem**
	- **— redirects** [*number seconds*]
	- **— no redirects**
	- **— time-exceeded** [*number seconds*]
	- **— no time-exceeded**
	- **— unreachables** [*number seconds*]
	- **— no unreachables**
	- **—** [**no**] **local-proxy-nd**
	- **— neighbor** *ipv6-address mac-address*
	- **— no neighbor** *ipv6-address*
- **— proxy-nd-policy** *policy-name* [*policy-name*...(up to 5 max)]
- **— no proxy-nd-policy**
- **—** [**no**] **qos-route-lookup**
- **—** [**no**] **urpf-check**
	- **— mode** {**strict** | **loose | strict-no-ecmp**}
	- **— no mode**
- [**no**] **local-dhcp-server**
- **—** [**no**] **local-proxy-arp**
- **—** [**no**] **loopback**
- **—** [**no**] **mac** *ieee-address*
- **— monitor-oper-group** *name*
- **— no monitor-oper-group**
- **—** [**no**] **proxy-arp-policy** *policy-name* [*policy-name*...(up to 5 max)]
- **—** [**no**] **ptp-hw-assist**
- **— qos-route-lookup** [**source** | **destination**]
- **— no qos-route-lookup**
- **—** [**no**] **remote-proxy-arp**
- **— secondary** {*ip-address/mask* **|** *ip-address netmask*} [**broadcast all-ones | host-ones**] [**igp-inhibit**]
- **— no secondary** *ip-address*
- **—** [**no**] **shutdownt**
- **— static-arp** *ieee-mac-addr unnumbered*
- **— no static-arp** *unnumbered*
- **— static-tunnel-redundant-next-hop** *ip-address*
- **— no static-tunnel-redundant-next-hop**
- **— tos-marking-state** {**trusted** | **untrusted**}
- **— no tos-marking-state**
- **— unnumbered** [*ip-int-name* | *ip-address*]
- **— no unnumbered**

#### **Page 1274 7750 SR OS Services Guide**

**—** [**no**] **urpf-check — mode** {**strict** | **loose | strict-no-ecmp**} **— no mode**

## Routed VPLS Commands

For more information, refer to hee

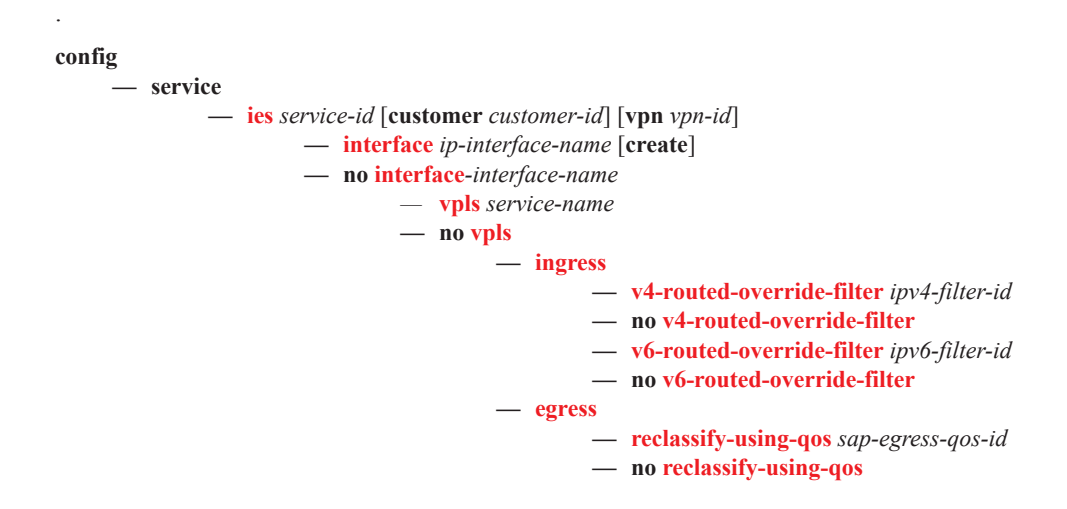

## Redundant Interface Commands

**config**

**— service**

**— ies** *service-id* [**customer** *customer-id*] [**vpn** *vpn-id*]

**—** [**no**] **redundant-interface** *ip-int-name*

**— address** {*ip-address/mask* | *ip-address netmask*} [**remote-ip** *ip-address*]

- **— no address**
- **— description** *description-string*
- **— no description**
- **—** [**no**] **shutdownt**

**— no spoke-sdp** *sdp-id:vc-id*

- **— egress**
	- **— filter** [**ip** *ip-filter-id*] [**ipv6** *ipv6-filter-id*]
	- **— no filter** [**ip** *ip-filter-id*] [**ipv6** *ipv6-filter-id*]
	- **— vc-label** *egress-vc-label*
	- **no vc-label** [*egress-vc-label*]
- **— ingress**
	- **— filter** [**ip** *ip-filter-id*] [**ipv6** *ipv6-filter-id*]
	- **— no filter** [**ip** *ip-filter-id*] [**ipv6** *ipv6-filter-id*]
	- **— vc-label** *ingress-vc-label*
	- **— no vc-label** [*ingress-vc-label*]
- **—** [**no**] **shutdownt**

#### Interface SAP Commands

**config**

**— service**

**— ies** *service-id* [**customer** *customer-id*] [**vpn** *vpn-id*]

**—** [**no**] **interface** *ip-int-name*

- **—** [**no**] **sap** *sap-id*
	- **— aarp** *aarpId* **type** *type*
	- **— no aarp**
	- **— accounting-policy** *acct-policy-id*
	- **— no accounting-policy** [*acct-policy-id*]
	- **— anti-spoof** {**ip** | **ip-mac**}
	- **— no anti-spoof**
	- **— app-profile** *app-profile-name*
	- **— no app-profile**
	- **— atm**
		- **— egress**
			- **— traffic-desc** *traffic-desc-profile-id*
			- **— no traffic-desc**
			- **— encapsulation** *atm-encap-type*
			- **— ingress**
				- **— traffic-desc** *traffic-desc-profile-id*
				- **— no traffic-desc**
			- **— oam**
				- **—** [**no**] **alarm-cells**
				- **—** [**no**] **periodic-loopback**
	- **calling-station-id** *calling-station-id*
	- **no calling-station-id**
	- **—** [**no**] **collect-stats**
	- **— cpu-protection** *policy-id* [**mac-monitoring**]|[**eth-cfm-monitoring** [**aggregate**] [**car**]] |[**ip-src-monitoring**]
	- **— no cpu-protection**
	- **— description** *description-string*
	- **— no description**
	- **— dist-cpu-protection** *policy-name*
	- **— no dist-cpu-protection**
	- **— egress**
		- **— agg-rate-limit** *agg-rate* [**queue-frame-basedaccounting**]
		- **— no agg-rate-limit**
		- **—** [**no**] **qinq-mark-top-only**
		- **— filter** [**ip** *ip-filter-id*]
		- **— filter** [**ipv6** *ipv6-filter-id*]
		- **— no filter** [**ip** *ip-filter-id*] [**ipv6** *ipv6-filter-id*]
		- **—** [**no**] **hsmda-queue-override**
			- **— secondary-shaper** *secondary-shaper-name*
			- **— no secondary-shaper**
			- **— wrr-policy** *hsmda-wrr-policy-name*
			- **— no wrr-policy**
			- **— packet-byte-offset** {**add** *add-bytes* | **subtract** *sub-bytes*}
			- **— no packet-byte-offset**
			- **— queue** *queue-id*
			- **— no queue** *queue-id*
			- **— wrr-weight** *weight*
			- **— no wrr-weight**

#### **Page 1278 7750 SR OS Services Guide**

```
— mbs size {[bytes | kilobytes] | default}
               — no mbs
               — rate pir-rate 
               — no rate
               — slope-policy hsmda-slope-policy-name allow-
                  able
               — no slope-policy
        — [no] qinq-mark-top-only
        — qos policy-id [port-redirect-group queue-group-
            name instance instance-id]
        — no qos
        — [no] queue-override
               — [no] queue queue-id
                   — adaptation-rule [pir {max | min | clos-
                      est}] [cir {max | min | closest}]
                   — no adaptation-rule
                   — avg-frame-overhead percentage
                   — no avg-frame-overhead
                   — cbs size-in-kbytes
                   — no cbs
                   — high-prio-only percent
                   — no high-prio-only
                   — mbs size-in-kbytes
                   — no mbs
                   — rate pir-rate [cir cir-rate]
                   — no rate
        — [no] scheduler-override
                — [no] scheduler scheduler-name
                     — rate pir-rate [cir cir-rate]
                     — no rate
        — scheduler-policy scheduler-policy-name
        — no scheduler-policy
— eth-cfm
        — mep mep-id domain md-index association ma-index
            [direction {up | down}]
        — no mep mep-id domain md-index association ma-
            index
               — [no] ais-enable
               — [no] ccm-enable
```
- **— ccm-ltm-priority** *priority*
- **— no ccm-ltm-priority**
- **—** [**no**] **ccm-padding-size** *ccm-padding*
- **—** [**no**] **description**
- **—** [**no**] **eth-test-enable**
	- **—** [**no**] **test-pattern** {**all-zeros** | **all-ones**} [**crc-enable**]
- **— fault-propagation-enable** {**use-if-tl**v | **suspend-ccm**}
- **— no fault-propagation-enable**
- **— low-priority-defect** {**allDef** | **macRemErrXcon** | **remErrXcon** | **errXcon** | **xcon** | **noXcon**}
- **— one-way-delay-threshold** *seconds*

- **—** [**no**] **shutdownt**
- **— tunnel-fault** [**accept | ignore**]
- **— frame-relay**
- **—** [**no**] **frf-12**
	- **— ete-fragment-threshold** *fragment-threshold*
	- **— no ete-fragment-threshold**
	- **—** [**no**] **interleave**
	- **—** [**no**] **scheduling-class** *class-id*
- **— host-lockout-policy** *policy-name*
- **— no host-lockout-policy**
- **—** [**no**] **host-shutdown**
- **— ingress**
	- **— filter** [**ip** *ip-filter-id*]
	- **— filter** [**ipv6** *ipv6-filter-id*]
	- **— no filter** [**ip** *ip-filter-id*] [**ipv6** *ipv6-filter-id*]
	- **—** [**no**] **flowspec**
	- **— flowspec-ipv6**
	- **— [no] flowspec-ipv6**
	- **— match-qinq-dot1p** {**top** | **bottom**}
	- **— no match-qinq-dot1p**
	- **— qos** *policy-id* [**shared-queuing** | **multipointshared**][**fp-redirect-group** *queue-group-name*
		- **instance** *instance-id*]
	- **— no qos** *policy-id*
	- **—** [**no**] **queue-override**
		- **—** [**no**] **queue** *queue-id*
			- **— adaptation-rule** [**pir** {**max** | **min** | **closest**}] [**cir** {**max** | **min** | **closest**}]
			- **— no adaptation-rule**
			- **— avg-frame-overhead** *percentage*
			- **— no avg-frame-overhead**
			- **— cbs** *size-in-kbytes*
			- **— no cbs**
			- **— high-prio-only** *percent*
			- **— no high-prio-only**
			- **— mbs** *size-in-kbytes*
			- **— no mbs**
			- **— rate** *pir-rate* [**cir** *cir-rate*]
		- **— no rate**
	- **—** [**no**] **scheduler-override**
		- **—** [**no**] **scheduler** *scheduler-name*
			- **— rate** *pir-rate* [**cir** *cir-rate*]
			- **— no rate**
	- **— scheduler-policy** *scheduler-policy-name*
	- **— no scheduler-policy**
- **ip-tunnel** [**create**]
- **no ip-tunnel** *name*
	- **— backup-remote-ip**-ip *ip-address*
	- **— no backup-remote-ip**
	- **—** [**no**] **clear-df-bit**
	- **— delivery-service** *service-id*
	- **— no delivery-service**
	- **— description** *description-string*
	- **— no description**
	- [**no**] **dest-ip** *ip-address*
	- **— dscp** *dscp-name*
	- **— no dscp**

#### **Page 1280 7750 SR OS Services Guide**

- **—** [**no**] **gre-header**
- **— ip-mtu** *octets*
- **— no ip-mtu**
- **— reassembly** [*wait-msecs*]
- **— no reassembly**
- **— remote-ip** *ip-address*
- **— no remote-ip**
- **—** [**no**] **shutdownt**
- **— source** *ip-address*
- **— no source**
- **—** [**no**] **ipsec-gw — cert**
	- **— cert** *file-name*
	- **— no cert**
	- **— key** *file-name*
	- **— no key**
	- **— trust-anchor** *ca-profile-name*
	- **— no trust-anchor**
	- **— default-secure-service** *service-id* **ipsec-interface** *ipint-name*
	- **— no default-secure-service**
	- **— default-tunnel-template** *ipsec template identifier*
	- **— no default-tunnel-template**
	- **— local-gateway-address** *ip-address*
	- **— no local-gateway-address**
	- **— local-id type** {**ipv4 <***v4address***> | fqdn <***fqdn-value***>**}
	- **— no local-gateway-address**
	- **— pre-shared-key** *key*
	- **— no pre-shared-key**
	- **—** [**no**] **shutdownt**
- **— lag-link-map-profile** *lag-ink-map-profile-id*
- **— no lag-link-map-profile**
- **— multi-service-site** *customer-site-name*
- **— no multi-service-site**
- **— static-host ip** *ip/did-address* [**mac** *ieee-address*] [**create**]
- **— static-host mac** *ieee-address* [**create**]
- **— no static-host** [**ip** *ip-address*] **mac** *ieee-address*
- **— no static-host all** [**force**]
- **— no static-host ip** *ip-address*
	- **— ancp-string** *ancp-string*
	- **— no ancp-string**
	- **— app-profile** *app-profile-name*
	- **— no app-profile**
	- **— inter-dest-id** *intermediate-destination-id*
	- **— no inter-dest-id**
	- **—** [**no**] **shutdownt**
	- **— sla-profile** *sla-profile-name*
	- **— no sla-profile**
	- **— sub-profile** *sub-profile-name*
	- **— no sub-profile**
	- **— subscriber** *sub-ident*
	- **— no subscriber**
	- **—** [**no**] **subscriber-sap-id**

- **— tod-suite** *tod-suite-name*
- **— no tod-suite**
- **— transit-policy** *ip-aasub-policy-id*
- **— no transit-policy**
- **—** [**no**] **shutdownt**

## VRRP Commands

#### **config**

**— service**

**— ies** *service-id* [**customer** *customer-id*] [**vpn** *vpn-id*]

**—** [**no**] **interface** *ip-int-name*

**—** [**no**] **ipv6**

**— vrrp** *virtual-router-id* [**owner**]

**— no vrrp** *virtual-router-id*

- **—** [**no**] **backup** *ip-address*
- **—** [**no**] **bfd-enable** *service-id* **interface** *interface-name* **dst-ip** *ip-address*
- **—** [**no**] **bfd-enable interface** *interface-name* **dst-ip** *ipaddress*
- **— init-delay** *seconds*
- **— no init-delay**
- **— mac** *mac-address*
- **— no mac**
- **—** [**no**] **master-int-inherit**
- **— message-interval** {[*seconds*] [**milliseconds** *milliseconds*]}
- **— no message-interval**
- **—** [**no**] **ping-reply**
- **— policy** *vrrp-policy-id*
- **— no policy**
- **—** [**no**] **preempt**
- **— priority** *base-priority*
- **— no priority**
- **—** [**no**] **shutdownt**
- **—** [**no**] **standby-forwarding**
- **—** [**no**] **telnet-reply**
- **—** [**no**] **traceroute-reply**
- **— vrrp** *virtual-router-id* [**owner**]
- **— no vrrp** *virtual-router-id*
	- **— authentication-key** {*authentication-key* | *hash-key*} [**hash** | **hash2**]
		- **— no authentication-key**
		- **— authentication-type** {**password** | **message-digest}**
		- **— no authentication-type**
		- **—** [**no**] **backup** *ip-address*
		- [**no**] **bfd-enable** [*service-id*] **interface** *interface-name* **dst-ip** *ipaddress*
		- **— init-delay** *seconds*
		- **— no init-delay**
		- **— mac** *ieee-address*
		- **— no mac**
		- **—** [**no**] **master-int-inherit**
		- **— message-interval** {[*seconds*] [**milliseconds** *milliseconds*]}
		- **— no message-interval**
		- **—** [**no**] **ping-reply**
		- **— policy** *vrrp-policy-id*

- **— no policy**
- **—** [**no**] **preempt**
- **— priority** *priority*
- **— no priority**
- **—** [**no**] **shutdownt**
- **—** [**no**] **ssh-reply**
- **—** [**no**] **standby-forwarding**
- **—** [**no**] **telnet-reply**
- **—** [**no**] **traceroute-reply**

### Spoke SDP Commands

**config**

**— service**

**— ies** *service-id* [**customer** *customer-id*] [**vpn** *vpn-id*]

**—** [**no**] **interface** *ip-int-name*

- **—** [**no**] **spoke-sdp** *sdp-id:vc-id* [*vc-type* {**ether | ipipe**}] [**create**]
	- **— aarp** *aarpId* **type** *type*
	- **— no aarp**
	- **— accounting-policy** *acct-policy-id*
	- **— no accounting-policy**
	- **— app-profile** *app-profile-name*
	- **— no app-profile**
	- **—** [**no**] **collect-stats**
	- **—** [**no**] **control-channel-status**
		- **— refresh-timer** *value*
			- **— no refresh-timer**
	- **—** [**no**] **control-word**
	- **— eth-cfm**
		- **— mep** *mep-id* **domain** *md-index* **association** *ma-index* [**direction** {**up** | **down**}]
		- **— no mep** *mep-id* **domain** *md-index* **association** *maindex*
			- - **—** [**no**] **ais-enable**
				- **—** [**no**] **ccm-enable**
				- **— ccm-ltm-priority** *priority*
				- **— no ccm-ltm-priority**
				- **—** [**no**] **description**
			- **—** [**no**] **eth-test-enable**
				- **—** [**no**] **test-pattern** {**all-zeros** | **all-ones**} [**crc-enable**]
			- **— fault-propagation-enable** {**use-if-tl**v | **suspend-ccm**}
			- **— no fault-propagation-enable**
			- **— low-priority-defect** {**allDef**|**macRemErrX-**
			- **con**|**remErrXcon**|**errXcon**|**xcon**|**noXcon**}
			- **— low-priority-defect** *seconds*
			- **—** [**no**] **shutdownt**
	- **— egress**
		- **— filter** [**ip** *ip-filter-id*]
		-
		- **— no filter** [**ip** *ip-filter-id*] [**ipv6** *ipv6-filter-id*]
		- **— qos** *network-policy-id* **port-redirect-group** *queuegroup-name* [**instance** *instance-id*]
		- **— no qos**
		- **— vc-label** *egress-vc-label*
		- **no vc-label** [*egress-vc-label*]
	- **— flowspec**
	- **— [no] flowspec**
	- **— flowspec-ipv6**
	- **— [no] flowspec-ipv6**
	- **—** [**no**] **hash-label**
	- **— ingress**

**— filter** [**ipv6** *ipv6-filter-id*]

- **— filter** {**ip** *ip-filter-id*}
- **— filter** [**ipv6** *ipv6-filter-id*]
- **— no filter**
- **—** [**no**] **flowspec**
- **— qos** *network-policy-id* **fp-redirect-group** *queue*
	- *group-name* **instance** *instance-id*
- **— no qos**
- **— vc-label** *ingress-vc-label*
- **— no vc-label** [*ingress-vc-label*]
- **—** [**no**] **shutdownt**
- **— transit-policy** *ip-aasub-policy-id*
- **— no transit-policy**
- **—** [**no**] **pw-path-id**
	- **— agi** *agi*
	- **— no agi**
	- **— saii-type2** *global-id:node-id:ac-id*
	- **— no saii-type2**
	- **— taii-type2** *global-id:node-id:ac-id*
	- **— no taii-type2**

#### Subscriber Interface Commands

**config**

**— service**

**— ies** *service-id* [**customer** *customer-id*] [**vpn** *vpn-id*]

#### $-$  [no] **subscriber-interface** *ip-int-name*

**—** [**no**] **address** {*ip-address/mask* | *ip-address netmask*} [**gw-ip-address** *ipaddress*] [**populate-host-routes**]

- **— delayed-enable** *seconds* [**init-only**]
- **— no delayed-enable**
- **— description** *description-string*
- **— no description**
- **— dhcp**
	- **— gi-address** *ip-address* [*src-ip-addr*]
	- **— no gi-address**
	- **— relay-unicast-msg release-update-src-ip**
	- **— no relay-unicast-msg**
- **— group-interface** *ip-int-name* [**create**]
- **— group-interface** *ip-int-name* [**create**] **lns**
- **— group-interface** *ip-int-name* [**create**] **softgre**
- **— no group-interface** *ip-int-name* 
	- **— arp-host**
		- **— host-limit** *max-num-hosts*
		- **— no host-limit**
		- **— min-auth-interval** *min-auth-interval*
		- **— no min-auth-interval**
		- **— sap-host-limit** *max-num-hosts-sap*
		- **— no sap-host-limit**
		- **—** [**no**] **shutdownt**
		- **—** [**no**] **arp-populate**
		- **— arp-timeout** *seconds*
		- **— no arp-timeout**
		- **— authentication-policy** *name*
		- **— no authentication-policy**
		- **— cpu-protection** *policy-id* [**mac-monitoring**] | [**eth-cfm-moni-**
		- **toring** [**aggregate**][**car**]]
		- **— no cpu-protection**
		- **— description** *description-string*
		- **— no description**
		- **— dhcp**
			- **— client-applications dhcp**
			- **— client-applications pppoe**
			- **— client-applications dhcp pppoe**
			- **— no client-applications**
			- **— description** *description-string*
			- **— no description**
			- **—** [**no**] **enable-ingress-stats**
			- **— filter** *filter-id*
			- **— no filter**
			- **— gi-address** *ip-address* [*src-ip-addr*]
			- **— no gi-address**
			- **— lease-populate** *nbr-of-leases*
			- **— no lease-populate**

**—** [**no**] **match-circuit-id**

**—** [**no**] **option**

- **— action** {**replace** | **drop** | **keep**}
- **— no action**
- **— circuit-id** [**ascii-tuple** | **ifindex** | **sap-id** |**vlanascii-tuple**]
- **— no circuit-id**
- **— remote-id** [**mac** | **string** *string*]
- **— no remote-id**
- **—** [**no**] **vendor-specific-option**
	- **—** [**no**] **client-mac-address**
	- **—** [**no**] **sap-id**
	- **—** [**no**] **service-id**
	- **— string** *text*
	- **— no string**
	- **—** [**no**] **system-id**
- **— proxy-server**
	- **— emulated-server** *ip-address*
	- **— no emulated-server**
	- **— lease-time** [**days** *days*] [**hrs** *hours*] [**min** *minutes*] [**sec** *seconds*] [**radius-override**]
	- **— no lease-time**
	- **—** [**no**] **lease-time**
	- **—** [**no**] **shutdownt**
- **— relay-unicast-msg release-update-src-ip**
- **— no relay-unicast-msg**
- **— server** *server1* [*server2*...(up to 8 max)]
- **— no server**
- **—** [**no**] **shutdownt**
- **—** [**no**] **trusted**
- **— user-db** *local-user-db-name*
- **— no user-db**
- **— host-connectivity-verify** [**interval** *interval*] [**action** {**remove** |
- **alarm**}]
- **— icmp**
	- **—** [**no**] **mask-reply**
	- **— redirects** [*number seconds*]
	- **— no redirects**
	- **— ttl-expired** [*number seconds*]
	- **— no ttl-expired**
	- **— unreachables** [*number seconds*]
	- **— no unreachables**
- **— ip-mtu** *octets*
- **— no ip-mtu**
- **—** [**no**] **ipv6**
	- [**no**] **allow-unmatching-prefixes**
	- **delegated-prefix-length** *bits*
	- **delegated-prefix-length variable**
	- **no delegated-prefix-length**
	- **—** [**no**] **router-advertisements**
		- **— current-hop-limit** *hop-count*
			- **— no current-hop-limit**
			- **—** [**no**] **managed-configuration**
			- **— max-advertisement-interval** *seconds*
			- **— no max-advertisement-interval**
			- **— min-advertisement-interval** *seconds*
			- **— no min-advertisement-interval**

#### **Page 1288 7750 SR OS Services Guide**

- **— mtu** *bytes*
- **— no mtu**
- **—** [**no**] **other-stateful-configuration**
- **—** [**no**] **prefix-options**
	- **—** [**no**] **autonomous**
	- **— preferred-lifetime** [*seconds* | **infinite**]
	- **— no preferred-lifetime**
	- **— valid-lifetime** [*seconds* | **infinite**]
	- **— no valid-lifetime**
- **— reachable-time** *milliseconds*
- **— no reachable-time**
- **— retransmit-time** *milliseconds*
- **— no retransmit-time**
- **— router-lifetime** *seconds*
- **— router-lifetime no-default-router**
- **— no router-lifetime**
- **—** [**no**] **urpf-check**
	- **— mode** {**strict** | **loose | strict-no-ecmp**}
	- **— no mode**
- **—** [**no**] **dhcp6**
	- **—** [**no**] **proxy-server**
		- **— renew-timer** *seconds*
		- **— no renew-timer**
		- **— rebind-timer** *seconds*
		- **— no rebind-timer**
		- **— preferred-lifetime** [*seconds* | **infinite**]
		- **— no preferred-lifetime**
		- **— valid-lifetime** [*seconds* | **infinite**]
		- **— no valid-lifetime**
		- **— client-applications** [**dhcp**] [**pppoe**]
		- **— no client-applications**
		- **—** [**no**] **shutdownt**
- **—** [**no**] **mac** *ieee-address*
- **—** [**no**] **oper-up-while-empty**
- **—** [**no**] **pppoe**
	- **— description** *description-string*
	- **— no description**
	- **— dhcp-client**
		- **—** [**no**] **ccag-use-origin-sap**
	- **— pap-chap-user-db** *local-user-db-name*
	- **— no pap-chap-user-db**
	- **— pppoe-policy** *pppoe-policy-name*
	- **— no pppoe-policy**
	- **— sap-session-limit** *sap-session-limit*
	- **— no sap-session-limit**
	- **— session-limit** *session-limit*
	- **— no session-limit**
	- **— user-db** *local-user-db-name*
	- **— no user-db**
	- **—** [**no**] **shutdownt**
- **—** [**no**] **proxy-arp-policy** *policy-name* [*policy-name*...(up to 5
- max)]
- **— redundant-interface** *red-ip-int-name*
- **— no redundant-interface**
- **—** [**no**] **remote-proxy-arp**
- **—** [**no**] **ipv6**
	- [**no**] **allow-unmatching-prefixes**
	- **—** [**no**] **delegated-prefix-length** *prefix-length*
	- **—** [**no**] **subscriber-prefixes**
		- **— prefix** *ipv6-address/prefix-length* [**pd|wan-host**]
		- **— no prefix** *ipv6-address/prefix-length*
- **—** [**no**] **unnumbered** {*ip-address* | *inf-name*}
	- **—** [**no**] **unreachables**
	- **—** [**no**] **wpp**
		- **— initial-app-profile** *profile-name*
		- **— no initial-app-profile**
		- **— initial-sla-profile** *profile-name*
		- **— no initial-sla-profile**
		- **— initial-sub-profile** *profile-name*
		- **— no initial-sub-profile**
		- **— portal router** *router-instance* **name** *wpp-portal-name*
		- **— no portal**
		- **—** [**no**] **restore-disconnected**
		- **—** [**no**] **shutdown**

#### Group Interface SAP Commands

**config — service**

**— ies** *service-id* [**customer** *customer-id*] [**vpn** *vpn-id*]

**—** [**no**] **subscriber-interface** *ip-int-name*

- **— group-interface** *ip-int-name* [create]
	- **— no group-interface** *ip-int-name*

**—** [**no**] **sap** *sap-id*

- **— accounting-policy** *acct-policy-id*
- **— no accounting-policy** [*acct-policy-id*]
- **— anti-spoof** {**ip** | **ip-mac | nh-mac**}}
- **— no anti-spoof**
- **— app-profile** *app-profile-name*
- **— no app-profile**
- **— atm**
	- **— egress**
		- **— traffic-desc** *traffic-desc-profile-id*
		- **— no traffic-desc**
	- **— encapsulation** *atm-encap-type*
	- **— ingress**
		- **— traffic-desc** *traffic-desc-profile-id*
		- **— no traffic-desc**
	- **— oam**
		- **—** [**no**] **alarm-cells**
		- **—** [**no**] **periodic-loopback**
- **— calling-station-id** *calling-station-id*
- **— no calling-station-id**
- **—** [**no**] **collect-stats**
- **— cpu-protection** *policy-id* [**mac-monitoring**]|[**ethcfm-monitoring** [**aggregate**][**car**]] |[**ip-src-monitoring**]
- **— no cpu-protection**
- **— default-host** *ip-address*/*mask* **next-hop** *next-hop-ip*
- **— no default-host** *ip-address*/*mask*
- **— description** *description-string*
- **— no description**
- **— dist-cpu-protection** *policy-name*
- **— no dist-cpu-protection**
- **— egress**
	- **— agg-rate-limit** *agg-rate* [**queue-frame-basedaccounting**]
	- **— no agg-rate-limit** *agg-rate*
	- **— filter ip** *ip-filter-id*
	- **— no filter**
	- **— filter ipv6** *ipv6-filter-id*
	- **— no filter** [**ip** *ip-filter-id*] [**ipv6** *ipv6-filter-id*]
	- **—** [**no**] **qinq-mark-top-only**
	- **— qos** *policy-id* [**port-redirect-group** *queuegroup-name* **instance** *instance-id*]
	- **— no qos**
	- **—** [**no**] **queue-override**
		- **—** [**no**] **queue** *queue-id*

- **— adaptation-rule** [**pir** {**max** | **min** | **clos-**
- **est**}] [**cir** {**max** | **min** | **closest**}] **— no adaptation-rule**
- 
- **— avg-frame-overhead** *percentage*
- **— no avg-frame-overhead**
- **— cbs** *size-in-kbytes*
- **— no cbs**
- **— high-prio-only** *percent*
- **— no high-prio-only**
- **— mbs** {*size-in-kbytes* | **default**}
- **— no mbs**
- **— rate** *pir-rate* [**cir** *cir-rate*]
- **— no rate**
- **— scheduler-policy** *scheduler-policy-name*
- **— scheduler-policy**
- **— eth-cfm**
	- **— mep** *mep-id* **domain** *md-index* **association**  *ma-index* [**direction** {**up** | **down**}]
	- **— no mep** *mep-id* **domain** *md-index* **association**  *ma-index*
		- **—** [**no**] **ais-enable**
		- **—** [**no**] **ccm-enable**
		- **— ccm-ltm-priority** *priority*
		- **— no ccm-ltm-priority**
		- **—** [**no**] **description**
		- **—** [**no**] **eth-test-enable**
		- **—** [**no**] **test-pattern** {**all-zeros** | **all-ones**} [**crc-enable**]
		- **— fault-propagation-enable** {**use-if-tl**v | **suspend-ccm**}
		- **— no fault-propagation-enable**
		- **— low-priority-defect** {**allDef** | **macRemErrXcon** | **remErrXcon** | **errXcon** | **xcon** | **noXcon**}
		- **— low-priority-defect** *seconds*
		- **—** [**no**] **shutdownt**
	- **— tunnel-fault** [**accept | ignore**]
- **— host ip** *ip-address* [**mac** *ieee-address*] [**subscriber** *sub-ident-string*] [**sub-profile** *sub-profile-name*] [**slaprofile** *sla-profile-name*] [**ancp-string** *ancp-string*]
- **— no host** {[**ip** *ip-address*] [**mac** *ieee-address*]}
- **— no host all**
- **— igmp-host-tracking**
	- **—** [**no**] **disable-router-alert-check**
	- **— expiry-time** *expiry-time*
	- **— no expiry-time**
	- **— import** *policy-name*
	- **— no import**
	- **— max-num-group** *max-num-groups*
	- **— no max-num-group**
	- **— max-num-sources** *max-num-sources*
	- **— no max-num-sources**
	- **— max-num-grp-sources** [1..32000]
	- **— no max-num-grp-sources**
- **—** [**no**] **shutdownt**
- **— ingress**
	- **— filter ip** *ip-filter-id*

#### **Page 1292 7750 SR OS Services Guide**

- **— no filter**
- **— filter ipv6** *ipv6-filter-id*
- **— no filter** [**ip** *ip-filter-id*] [**ipv6** *ipv6-filter-id*]
- **— match-qinq-dot1p** {**top**|**bottom**}
- **— no match-qinq-dot1p**
- **— qos** *policy-id* [**shared-queuing** | **multipointshared**][**fp-redirect-group** *queue-groupname* **instance** *instance-id*]
- **— no qos**
- **— scheduler-policy** *scheduler-policy-name*
- **— no scheduler-policy**
- **— lag-link-map-profile** *lag-ink-map-profile-id*
- **— no lag-link-map-profile**
- **— multi-service-site** *customer-site-name*
- **— no multi-service-site**
- **— static-host ip** *ip/did-address* [**mac** *ieee-address*] [**create**]
- **— static-host mac** *ieee-address* [**create**]
- **— no static-host** [**ip** *ip-address*] **mac** *ieee-address*
- **— no static-host all** [**force**]
- **— no static-host ip** *ip-address*
	- **— ancp-string** *ancp-string*
	- **— no ancp-string**
	- **— app-profile** *app-profile-name*
	- **— no app-profile**
	- **— inter-dest-id** *intermediate-destination-id*
	- **— no inter-dest-id**
	- **— managed-routes**
		- **— route** {*ip-prefix*/*length* | *ip-prefix netmask*} [**create**]
		- **— no route** {*ip-prefix*/*length* | *ip-prefix netmask*}
	- **—** [**no**] **shutdownt**
	- **— sla-profile** *sla-profile-name*
	- **— no sla-profile**
	- **— sub-profile** *sub-profile-name*
	- **— no sub-profile**
	- **— subscriber** *sub-ident*
	- **— no subscriber**
	- **—** [**no**] **subscriber-sap-id**
- **—** [**no**] **shutdownt**
- **—** [**no**] **sub-sla-mgmt**
	- **— def-sla-profile** *default-sla-profile-name*
	- **— no def-sla-profile**
	- **— def-sub-profile** *default-subscriber-profilename*
	- **— no def-sub-profile**
	- **— multi-sub-sap** *subscriber-limit*
	- **— no multi-sub-sap**
	- **—** [**no**] **shutdownt**
	- **— single-sub-parameters**

- **— non-sub-traffic sub-profile** *sub-profilename* **sla-profile** *sla-profile-name* [**sub-**
- **scriber** *sub-ident-string*]
- **— no non-sub-traffic**
- **—** [**no**] **profiled-traffic-only**
- **— sub-ident-policy** *sub-ident-policy-name*
- **— no sub-ident-policy**
- **— tod-suite** *tod-suite-name*
- **— no tod-suite**
- **—** [**no**] **shutdownt**
- **—** [**no**] **srrp** *srrp-id*
	- **—** [**no**] **bfd-enable** [*service-id*] **interface** *interface-name* **dst-ip** *ip-address*
	- **— description** *description-string*
	- **— no description**
	- **— gw-mac** *mac-address*
	- **— no gw-mac**
	- **— keep-alive-interval** *interval*
	- **— no keep-alive-interval**
	- **— message-path** *sap-id*
	- **— no message-path**
	- **—** [**no**] **policy** *vrrp-policy-id*
	- **— priority** *priority*
	- **— no priority**
	- **—** [**no**] **shutdownt**

## Threat Managment Service Interface Commands

#### **config — service**

- **— ies** *service-id* [**customer** *customer-id*]
- **— no ies** *service-id*
	- **— tms-interface** *interface-name* [**create**] [**off**-**ramp-vprn** *off-ramp-svc*] [**mgmt-vprn**

#### *mgmt-svc*]

- **— no tms-interface** *interface-name*
	- **— address** {*ip-address*/*mask*|*ip-address netmask*}
	- **— no address**
	- **— description** *long-description-string*
	- **— no description**
	- **—** [**no**] **ipv6**
	- **— password** [*password*]
	- **— no password**
	- **— port** *mda-id*
	- **— no port**
	- **—** [**no**] **shutdownt**

### Show Commands

**show — service**

- **— customer** [*customer-id*] [**site** *customer-site-name*]
- **— egress-label** *start-label* [*end-label*]
- **— ingress-label** *end-label* [*end-label*]
- **— sap-using** [**sap** *sap-id*]
- **— sap-using interface** [*ip-address* | *ip-int-name*]
- **— sap-using** [**ingress** | **egress**] **atm-td-profile** *td-profile-id*
- **— sap-using** [**ingress** | **egress**] **filter** *filter-id*
- **— sap-using** [**ingress** | **egress**] **qos-policy** *qos-policy-id*
- **— sap-using authentication-policy** *policy-name*
- **— service-using** [**ies**] [**customer** *customer-id*]
- **— subscriber-using** [**service-id** *service-id*] [**sap-id** *sap-id*] [**interface** *ip-int-name*] [**ip** *ipaddress[/mask*]] [**mac** *ieee-address*] [**sub-profile** *sub-profile-name*] [**sla-profile** *sla-profilename*]
- **— id** *service-id*
	- **— all**
		- **— arp** [*ip-address*]|[**mac** *ieee-address*]|[**sap** *sap-id*]|[**interface** *ip-int-name*]| [**sdp** *sdpid:vc-id*]
		- **— arp-host** [**wholesaler** *service-id*] [**sap** *sap-id* | **interface** *interface-name* | **ipaddress** *ip-address*[/*mask*] | **mac** *ieee-address* | {[**port** *port-id*] [**no-inter-dest-id** | **inter-dest-id** *inter-dest-id*]}] [**detail**]
		- **— arp-host statistics** [**sap** *sap-id* | **interface** *interface-name*]
		- **— arp-host summary** [**interface** *interface-name*]
		- **— authentication**
			- **— statistics** [**policy** *name*] [**sap** *sap-id*]
		- **— base**
		- **— dhcp**
- **— lease-state** [[**sap** *sap-id*] | [**sdp** *sdp-id*:*vc-id*] | [**interface** *interface-name*] | [**ip-address** *ip-address*]] [**detail**]
- **— statistics** [**sap** *sap-id*]
- **— statistics** [**sdp** *sdp-id*:*vc-id*]
- **— statistics** [**interface** *interface-name*]
- **— summary**
- **— gsmp**
	- **— neighbors group** [*name*] [*ip-address*]
		- **— sessions** [**group** *name*] **neighbor** *ip-address*] [**port** *port-number*] [**association**] [**statistics**]
- **— host**
- **— host-connectivity-verify statistics** [**sap** *sap-id*]
- **— interface** [*ip-address* | *ip-int-name*] [*interface-type*] [**detail**] [*family*]
- **— interface**
- **— retailers**
- **— sap** *sap-id* [**detail**]
- **— sdp** [{*sdp-id* | **far-end** *ip-address*}] [**detail**]
- **— subscriber-hosts** [**sap** *sap-id* ] [**ip** *ip-address*[/*mask*]] [**mac** *ieee-address*] [**sub-profile** *sub-profile-name*] [**sla-profile** *sla-profile-name*] [**detail**]
- **— wholesalers**
- **— router — dhcp**
	- **— statistics** [*ip-int-name* | *ip-address*]
	- **— summary**
	- **— vrrp**
		- **— instance**
		- **— instance interface** *interface-name* [**vrid** *virtual-router-id*]

#### **Page 1296 7750 SR OS Services Guide**

**— instance interface** *interface-name* **vrid** *vritual-router-id* **ipv6 — statistics**

#### Clear Commands

**clear — router — dhcp** — **statistics** [*ip-int-name* | *ip-address*] **— interface** [*ip-int-name* | *ip-address*] [**icmp**] **— vrrp — interface** *interface-name* [**vrid** *virtual-router-id*] **— interface** *interface-name* **vrid** *virtual-router-id* **ipv6 — statistics**

- **— statistics interface** *interface-name* [**vrid** *virtual-router-id*]
- **— statistics interface** *interface-name* **vrid** *virtual-router-id* **ipv6**

**clear**

**— service**

- **— id** *service-id*
	- **— arp-host**
	- **— arp-host** { **mac** *ieee-address* | **sap** *sap-id* | **ip-address** *ip-address*[/*mask*] }
	- **— arp-host** [**port** *port-id*] [**inter-dest-id** *intermediate-destination-id* | **no-inter-dest-id**]
	- **— arp-host statistics** [**sap** *sap-id* | **interface** *interface-name*]
	- **— fdb** {**all** | **mac** *ieee-address* | **sap** *sap-id* | **mesh-sdp** *sdp-id*[**:***vc-id*] | **spoke-sdp** *sdpid***:***vc-id*}
	- **— dhcp**
		- **— lease-state**
		- **— lease-state ip-address** *ip-address*
		- **— lease-state mac** *ieee-address*
		- **— lease-state sap** *sap-id*
		- **— lease-state sdp** *sdp-id:vc-id*
	- **— dhcp6**
		- **— lease-state** [**ip-address** *ipv6-address*/*prefix-length*] [**mac** *ieee-address*]
		- **— lease-state** [**interface** *ip-int-name* | *ipv6-address*]
	- **— site** *service-id*
	- **— spoke-sdp** *sdp-id:vc-id ingress-vc-label*
	- **— stp**

## Debug Commands

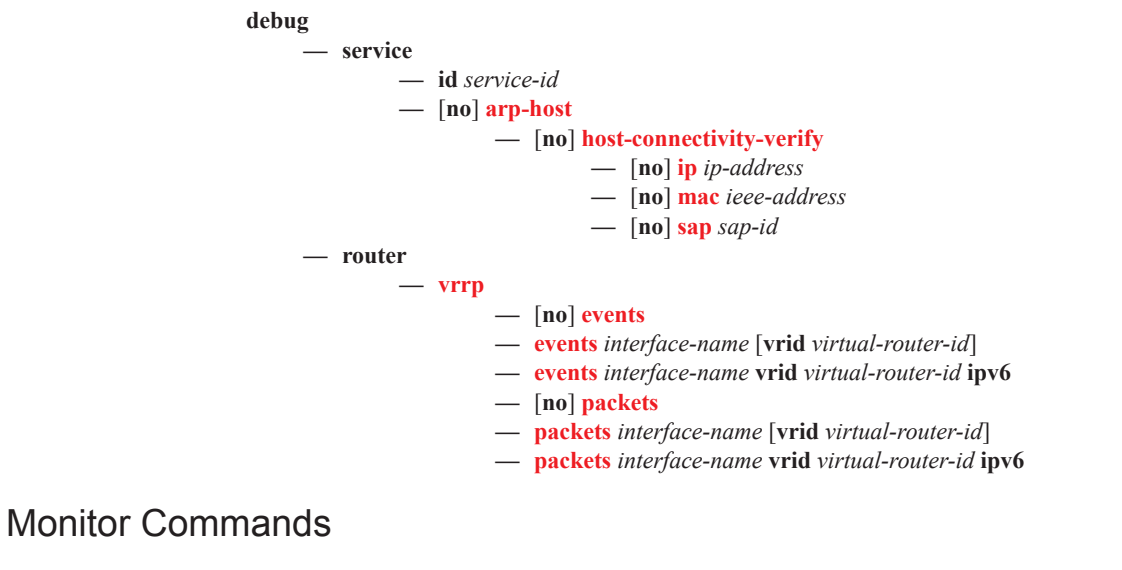

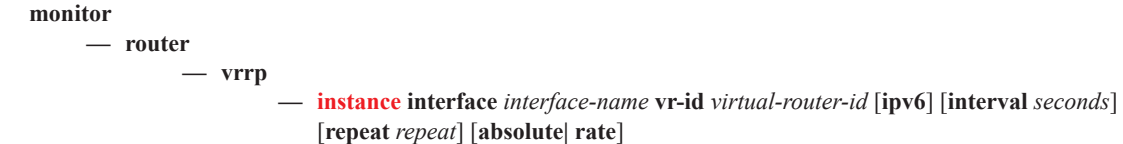